Opracowano na podstawie załącznika do uchwały nr 25/2024 Państwowej Komisji Wyborczej z dnia 23 stycznia 2024 r. (M.P. poz. …)

## **Zgłoszenie kandydata na członka terytorialnej komisji wyborczej**

**w wyborach uzupełniających do Rady……………………………….**

**zarządzonych na dzień …………………………..r.**

## **UZUPEŁNIENIE PRZEZ KOMISARZA WYBORCZEGO**

1. WYPEŁNIAJ WIELKIMI LITERAMI

2. UŻYWAJ NIEBIESKIEGO LUB CZARNEGO

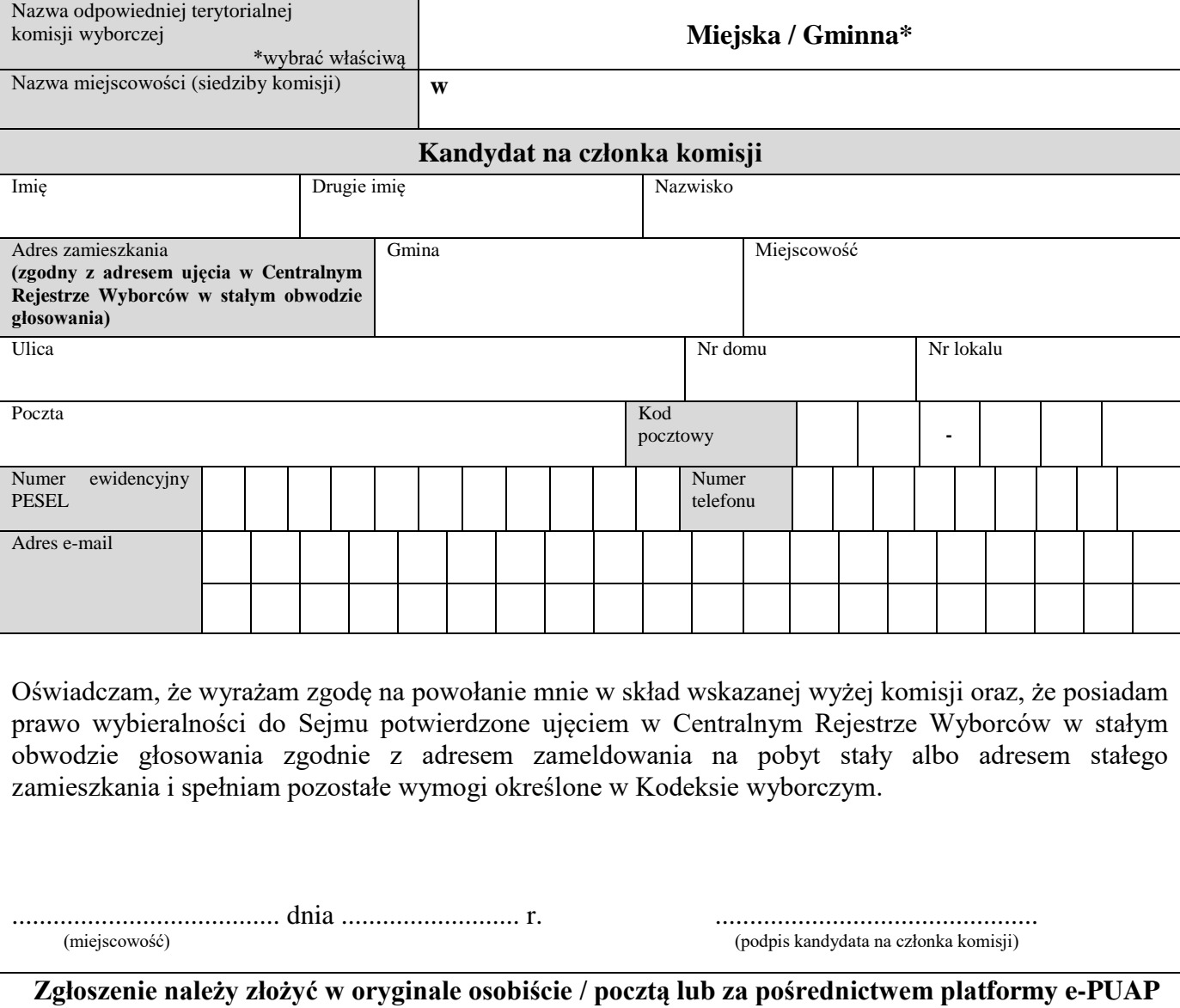

**opatrzone podpisem profilu zaufanego / kwalifikowanym.**

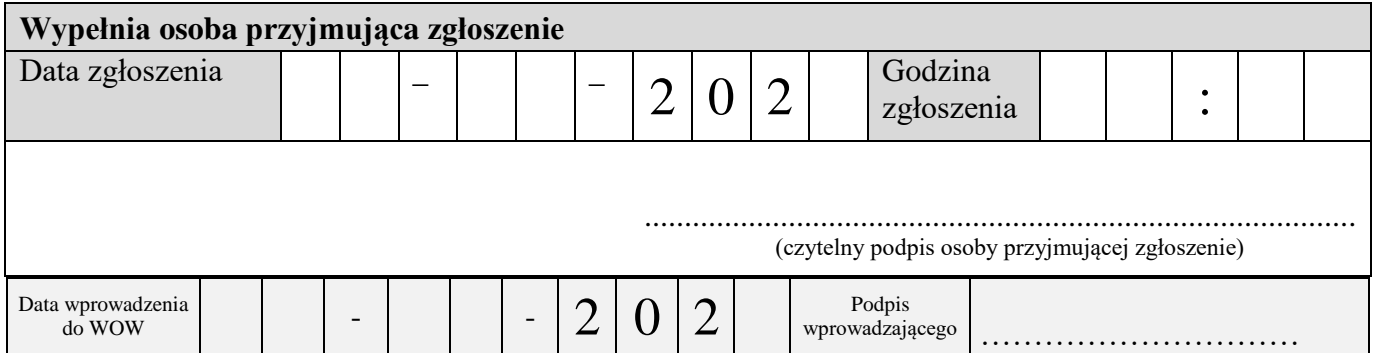